## **PLANNING & MANAGING PRODUCTION FOR SHIP REPAIR**

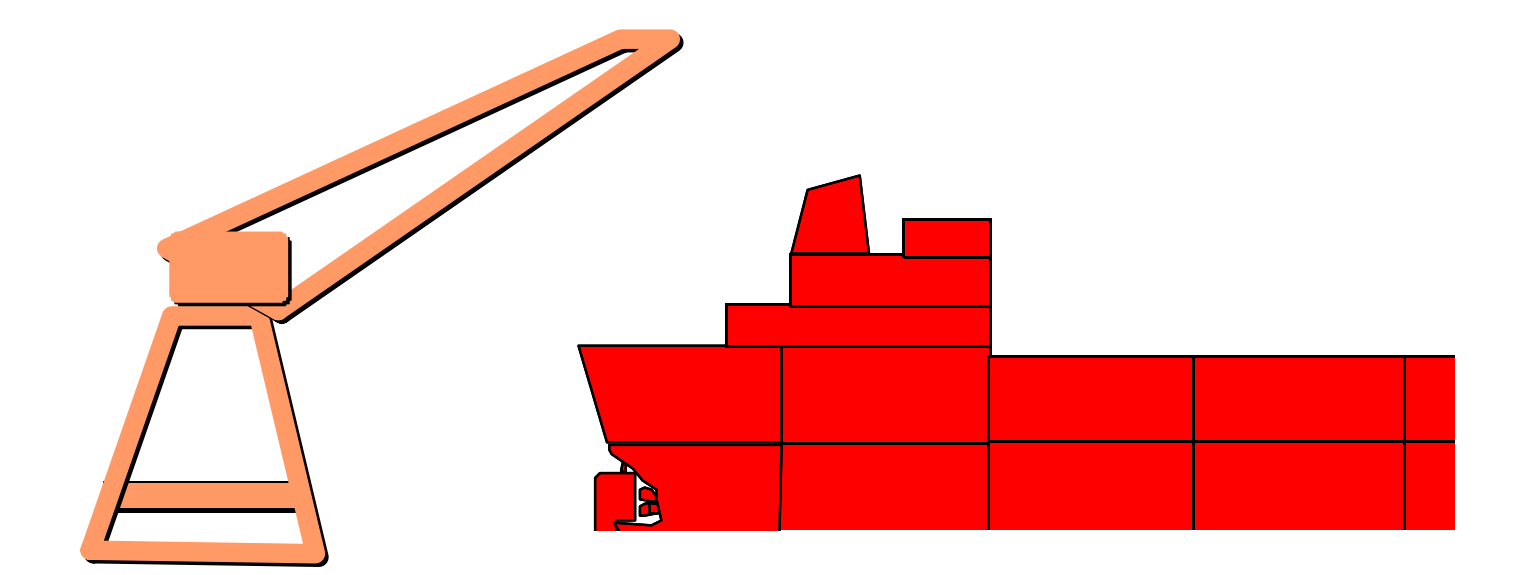

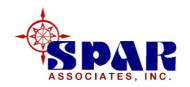

# **Fundamental Project Tasks**

- **Identify Scope Of Work**
- **Identify Material Requirements**
- **Identify Technical Requirements**
- **Identify Organization Responsibilities**

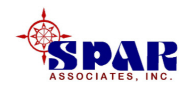

## **Develop Master Plan From Major Spec Items**

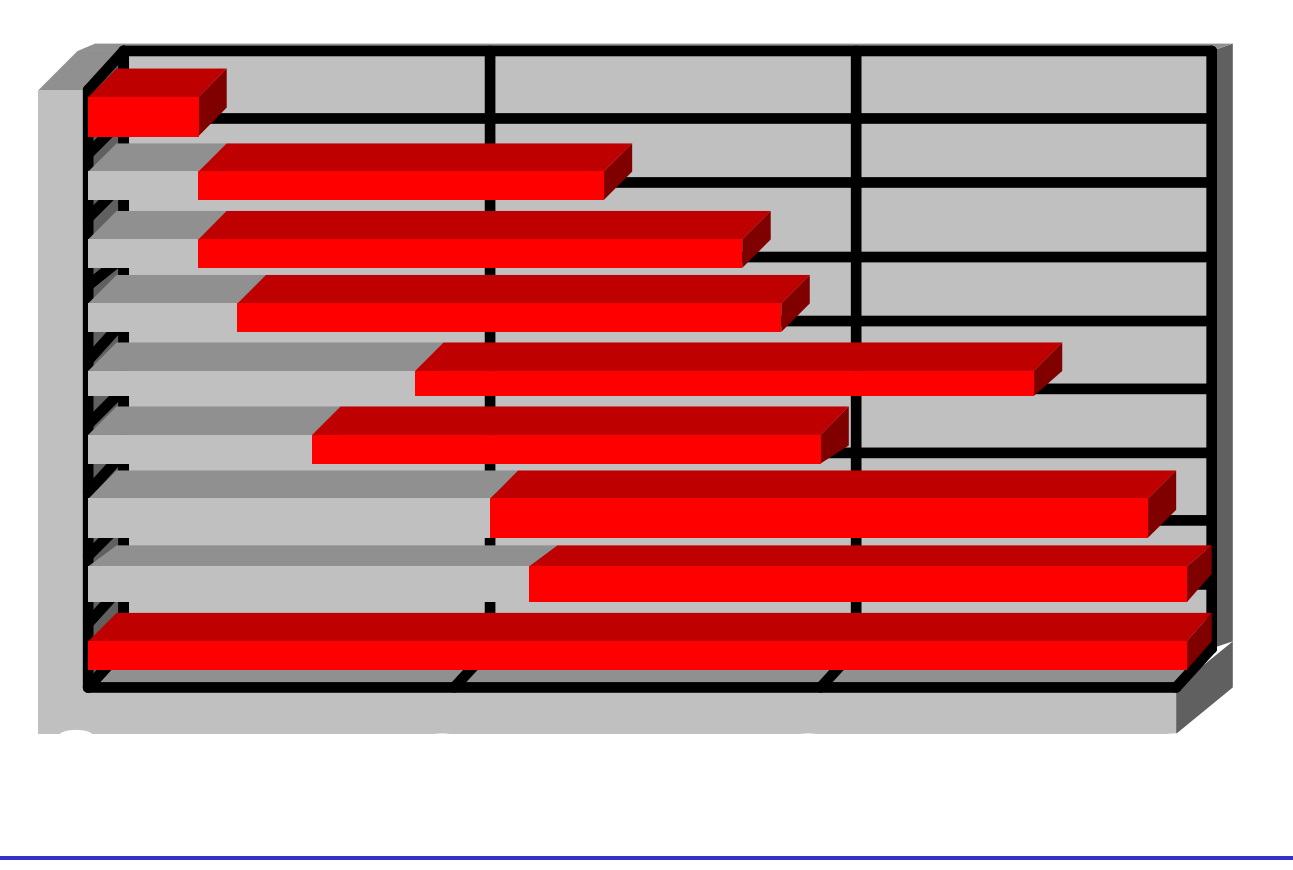

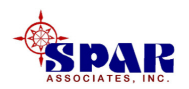

### **Identify Spec Items By Ship Zone**

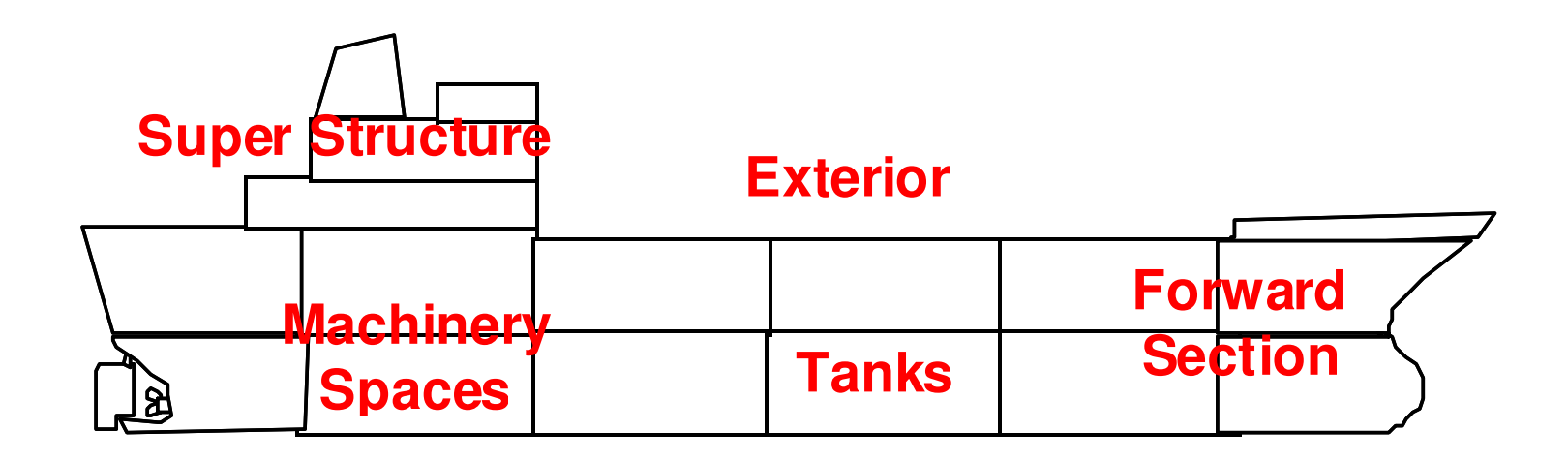

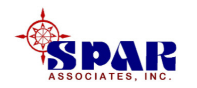

# **Categories of Ship Zones:**

•**Strip Out (Access Areas)**

•**Hull Work (Structural Units)**

•**Outfit (Compartments)**

•**Electrical (Decks & Verticals)**

•**Painting (Decks, Tanks, & Exterior)**

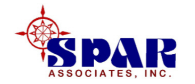

# **Develop Work Orders**

•**Ship Work**•**Shop Work**

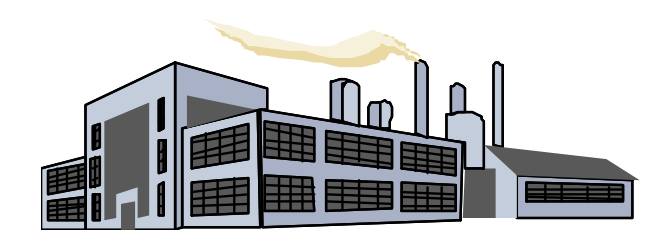

- •**Subcontract Work**
	- •**Material**
	- •**Drawings**
	- •**Manpower**

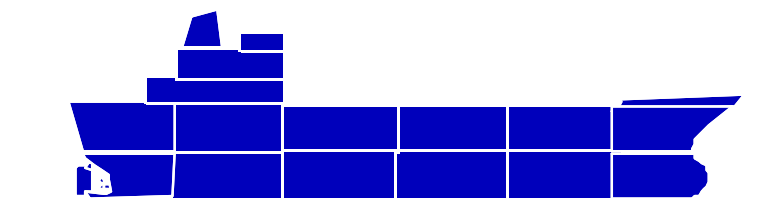

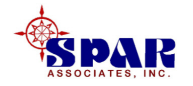

## **Time-Phasing Ship & Shop Work**

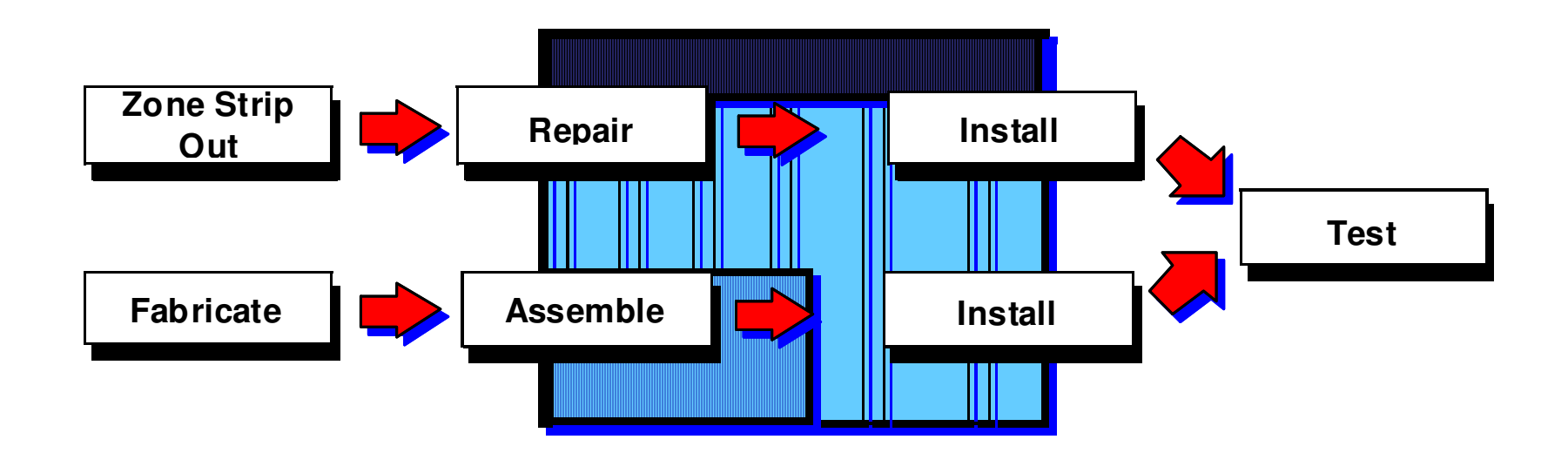

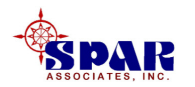

# **Sequence On-Board Work by Ship Zone or Area**

- **1. Sequence areas to minimize traffic and enhance flow of men and materials.**
- **2. Consolidate like-work in an area where applicable. It saves time and allows workers to be more productive.**
- **3. Avoid trade (craft) conflicts.**
- **4. Sequence work in logical order, starting from ripout & uncover to hot work, outfit, fixtures, and cleanup.**

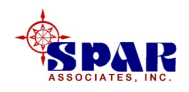

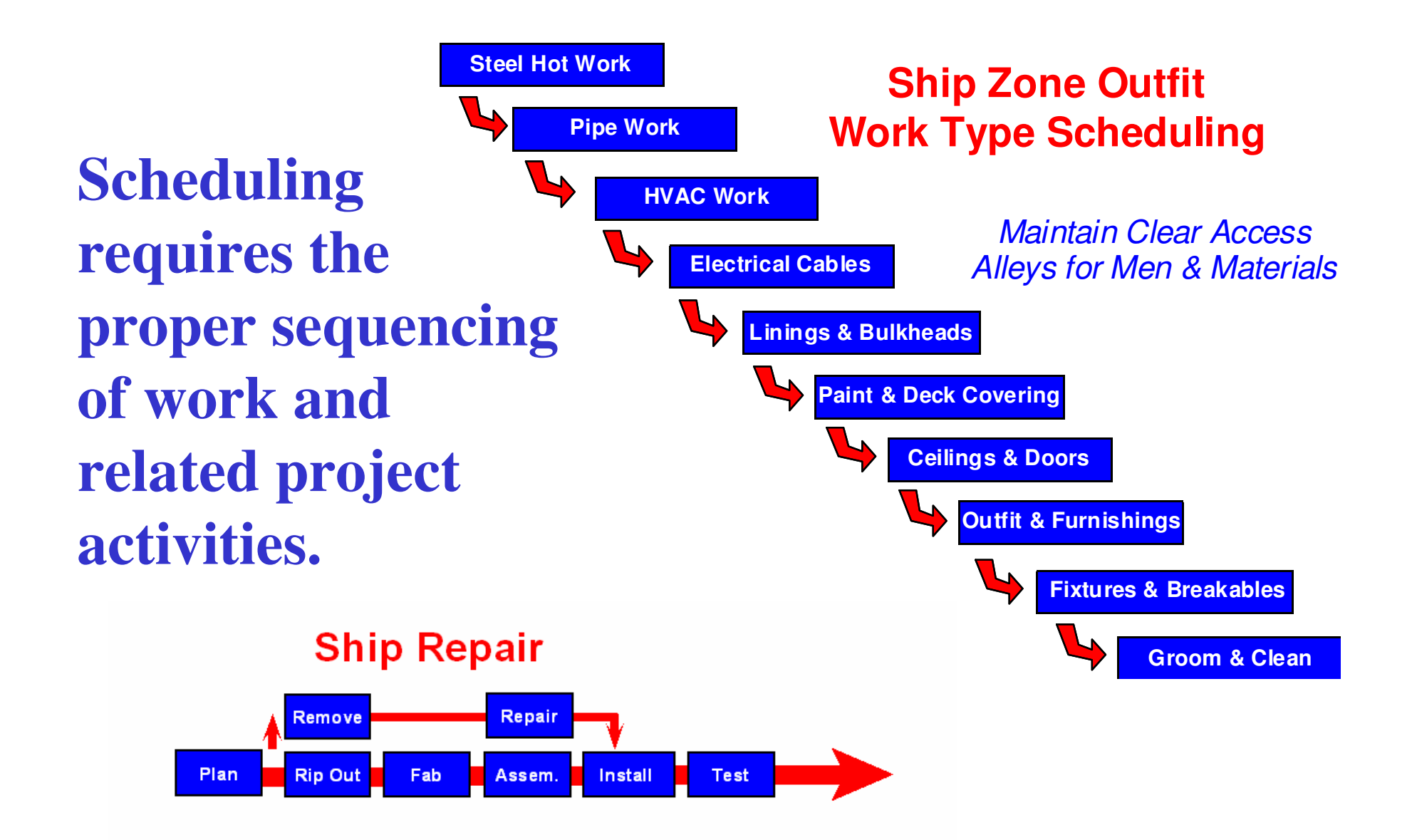

![](_page_8_Picture_1.jpeg)

**Schedule work to ensure that work orders can be started with all required equipment, manpower and materials ready on hand.**

![](_page_9_Picture_1.jpeg)

### **Sequence & Link Work Packages To Tests & Trials**

![](_page_10_Figure_1.jpeg)

![](_page_10_Picture_2.jpeg)

## **Impose Schedule Constraints On Plan**

- •**Trade Manpower Constraints**
- •**Shop Constraints**
- •**Waterfront Constraints**
- •**Vendor Delivery Constraints**
- •**Technical Data Delivery Constraints**
- •**Other Contract Constraints**

![](_page_11_Picture_7.jpeg)

## **Execute Plan & Update Plan**

•**Issue Purchase Orders**

•**Receive & Palletize Material** 

•**Issue Drawings & Technical Data**

•**Issue Work Packages**

•**Execute Work Packages**

•**Close Out Completed Work** 

•**Update Schedules** 

![](_page_12_Picture_8.jpeg)

# **Time Charge Discipline**

**Ensure all workers charge their hours to authorized work orders.EVERY DAY, WITHOUT EXCEPTION**

**Time charges may be logged either directly into** *PERCEPTION* **or onto hard copy time sheets.**

![](_page_13_Picture_3.jpeg)

### **Ensure all time charges are entered into** *PERCEPTION* **EVERY DAY, WITHOUT EXCEPTION.**

### **Ensure all time charge errors are corrected before the end of following day WITHOUT EXCEPTION.**

![](_page_14_Picture_2.jpeg)

# **Material Control Discipline**

**Ensure all contract material is logged against authorized work ordersWITHOUT EXCEPTION.**

**Ensure all contract material withdraws are entered into** *PERCEPTION* **EVERY DAY WITHIOUT EXCEPTION.**

![](_page_15_Picture_3.jpeg)

# **Manage Change Orders**

#### **Establish strict procedures for performing change orders.**

![](_page_16_Picture_2.jpeg)

#### **Before work begins, ensure for all changes orders**

- **1. That they are authorized by the ship owner**
- **2. That work orders have been set up for time charging and material issues.**
- **3. That schedules have been considered and integrated within on-going work to minimize delays and disruptions.**

![](_page_17_Picture_4.jpeg)

*PERCEPTION* **specifically tags all change orders so that exact shipyard costs in time and materials are clearly identified and that these costs can be recorded immediately and without delay.**

![](_page_18_Picture_1.jpeg)

### **Measure & Report Performance**

•**Progress Measurement**

•**Labor Cost Performance & Forecast**

•**Material Cost Performance & Forecast**

•**Schedule Impact Analysis**

•**Resource Requirements Re-Evaluation**

•**Technical Requirements Re-Evaluation**

![](_page_19_Picture_7.jpeg)

# **Modify Plan To Work Around ProblemsRe-Schedule For Delays & New Work**

•**Alternative Production Methods**

- •**Subcontracted Additional Resources**
- •**Alternative Vendor Selections**
- •**Revised Supervision Plan**
- •**Modified Manpower Requirements**

![](_page_20_Picture_6.jpeg)

# **Generate Billing Invoices**

- *PERCEPTION* **can generate billing invoices at any time.**
- *PERCEPTION* **records all shipyard contract costs on a real-time basis:**
- **a) As soon as time charges are entered**
- **b) As soon as material withdraw transactions are entered.**

![](_page_21_Picture_5.jpeg)

**Billing invoices can indicate both actual labor and material cost transactions as well as other miscellaneous costs manually entered.**

**Invoices can specify milestone payments, handling charges, mark-ups, taxes, special service fees, credits, etc.**

![](_page_22_Picture_2.jpeg)

## **Lessons Learned**

- •**Evaluate Competitive Bid Performance**
- •**Evaluate Schedule Performance**
- •**Evaluate Cost Performance**
- •**Evaluate Quality Of Service**
- •**Evaluate Response To Problems**
- •**Identify Non-Value Work**
- •**Revise Future Bid Strategy**

![](_page_23_Picture_8.jpeg)

*PERCEPTION***An integrated shipyard management system**

- •**Contract Estimating**
- •**Planning & Scheduling**
- •**Labor Work Orders & Time Charge Management**
- •**Purchasing & Inventory Control**
- •**Contract Cost & Schedule Performance Reporting**

*A Microsoft Windows PC-Based Client/Server System*

![](_page_24_Picture_7.jpeg)

#### **30 Years Serving the Shipbuilding & Repair Industry**

![](_page_25_Picture_1.jpeg)

![](_page_25_Picture_2.jpeg)